СОГЛАСОВАНО:

Директор МБОУ

yes N24 wel. F. C. Apersogne 2022г.

Утверждаю

Директор МУП

П.В.Чанцов

МО «Город Рубцовск»

N Hen abereere 2022r.

«Комбинат школьного питания»

Примерное меню

Горячих завтраков и обедов для обучающихся с 1 по 4 классы

на 2022-2023 учебный год.

#### Понедельник

 $3a$ <sub>s</sub> and  $a$  and  $a$  and  $a$  and  $a$  and  $a$  and  $a$  and  $a$  and  $a$  and  $a$  and  $a$  and  $a$  and  $a$  and  $a$  and  $a$  and  $a$  and  $a$  and  $a$  and  $a$  and  $a$  and  $a$  and  $a$  and  $a$  and  $a$  and  $a$  and  $a$  and  $a$  and

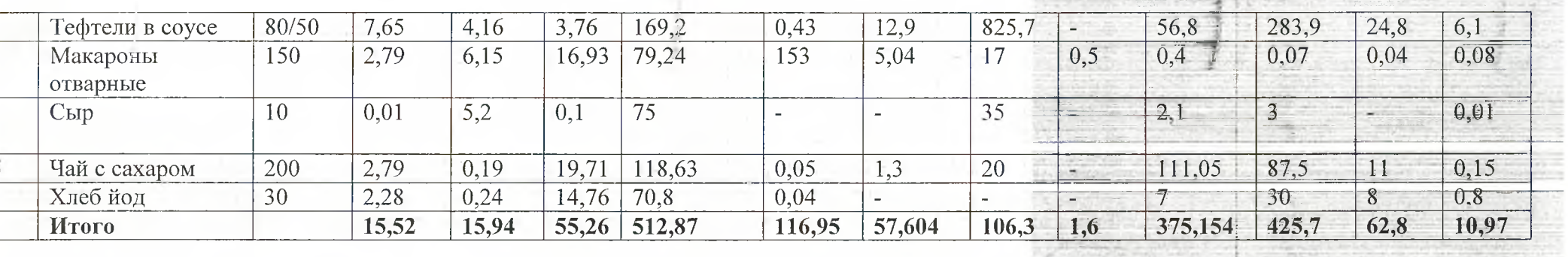

## $O$ *bed*

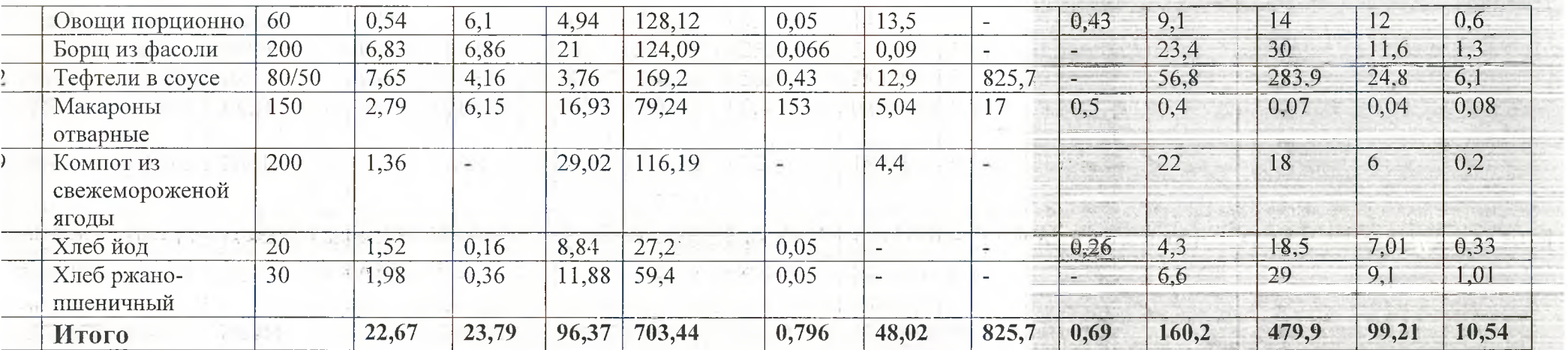

**South Andrew Profit Party** 

th offici

### Вторник

**Завтрак** 

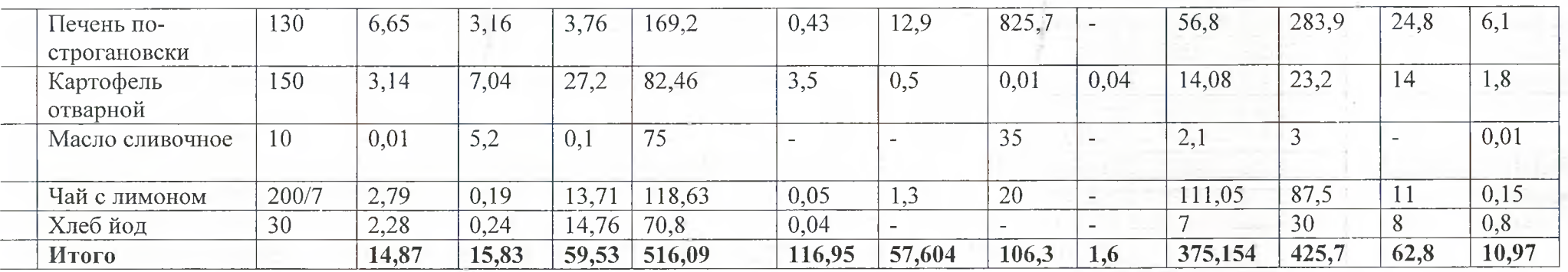

### $O$ бед

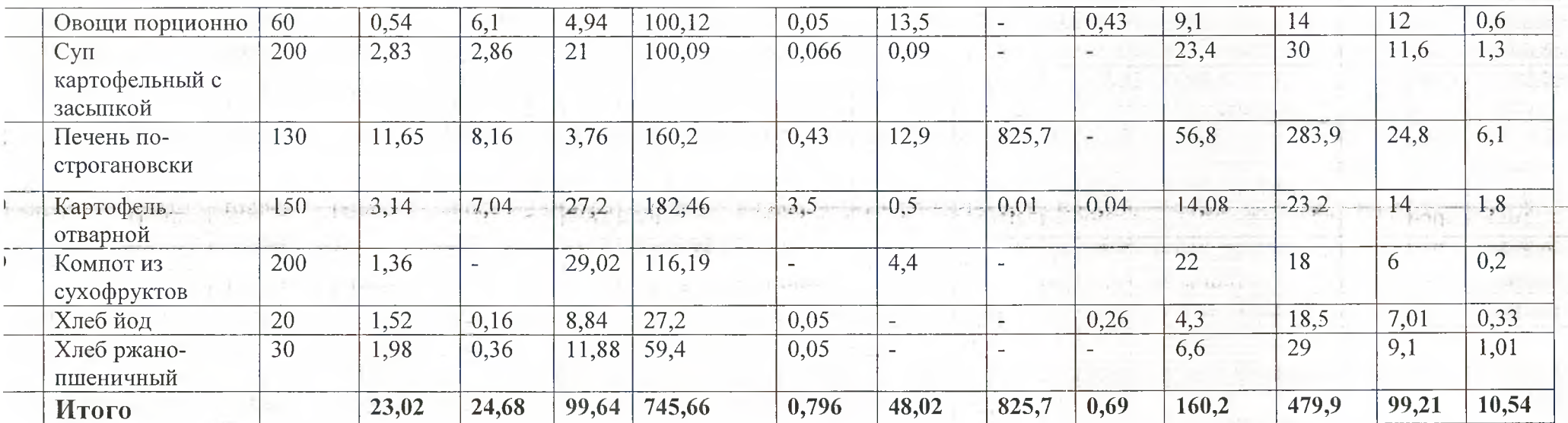

# Среда

 $\sim$ 

 $\sim$  $\eta$ 

## $3a$ <sub>s</sub> and  $a$  and  $a$  and  $a$  and  $a$  and  $a$  and  $a$  and  $a$  and  $a$  and  $a$  and  $a$  and  $a$  and  $a$  and  $a$  and  $a$  and  $a$  and  $a$  and  $a$  and  $a$  and  $a$  and  $a$  and  $a$  and  $a$  and  $a$  and  $a$  and  $a$  and  $a$  and

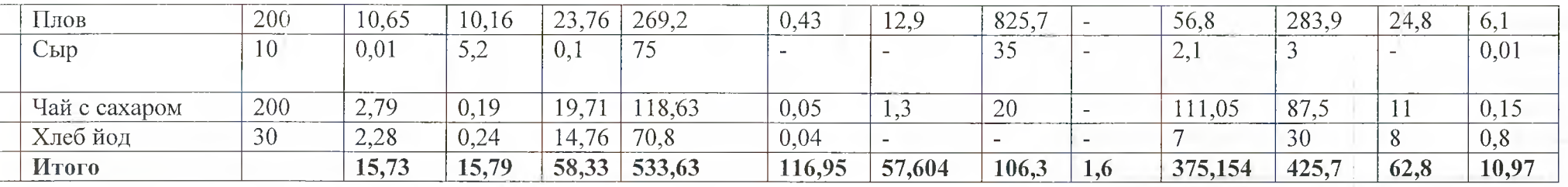

 $\mathcal{X}$  .

similarly

## $O$ *b*e $\partial$

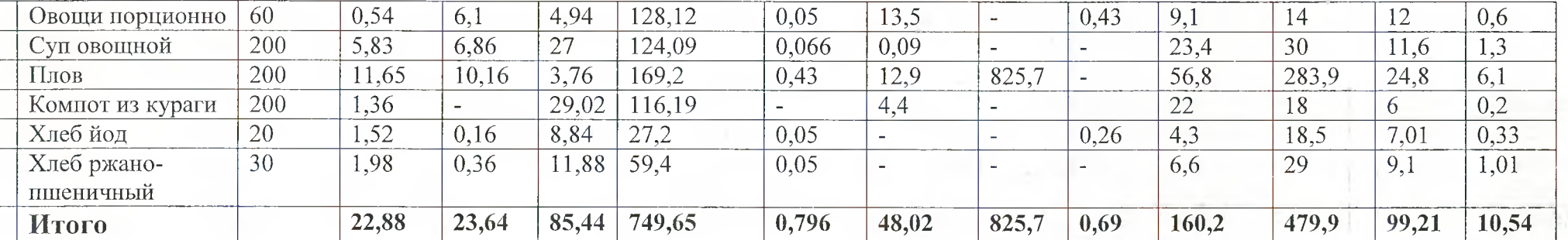

with one starts in solution in them in region energy in presentation of the standard contained a programme and consequent

# Четверг

 $\tilde{\phantom{a}}$ 

## $3a$ <sub>s</sub>  $a$

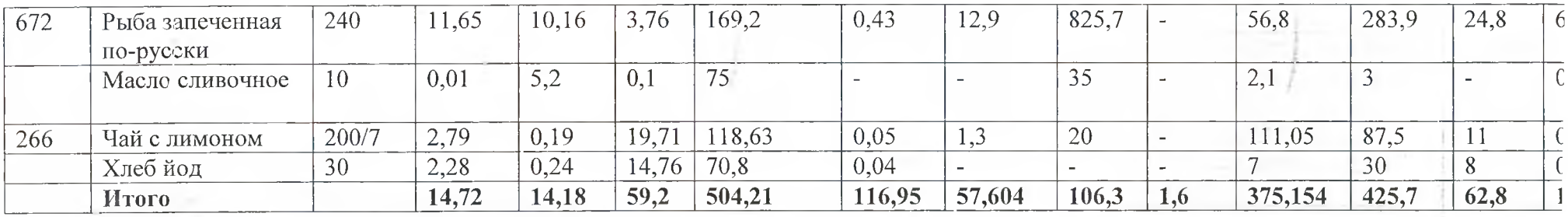

# $\theta$ *bed*

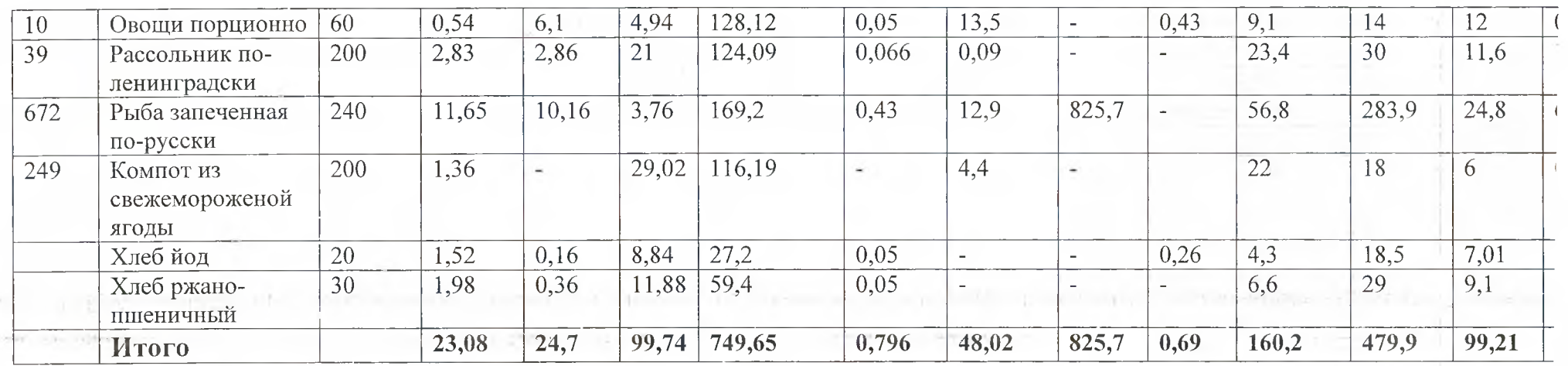

x

### Пятница

## $3a$ <sub>s</sub>  $a$

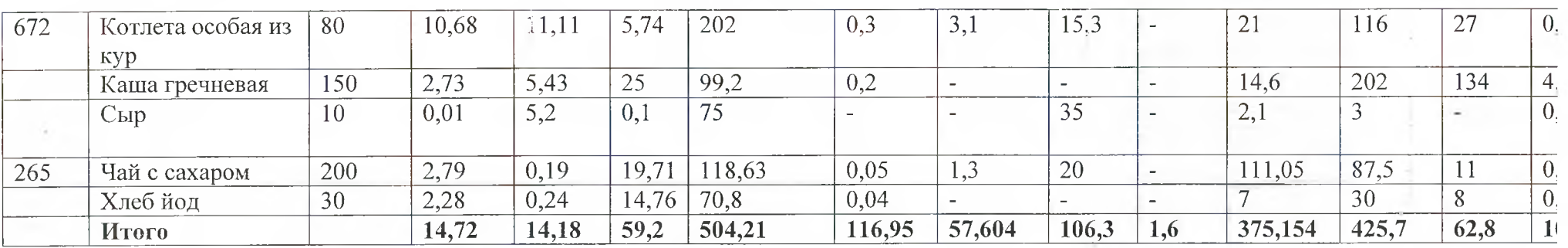

 $\mathcal{L}_{\mathcal{R}}$ 

 $\gamma_{\rm{eff}}$ 

ò.

# $O$ *b*e $\partial$

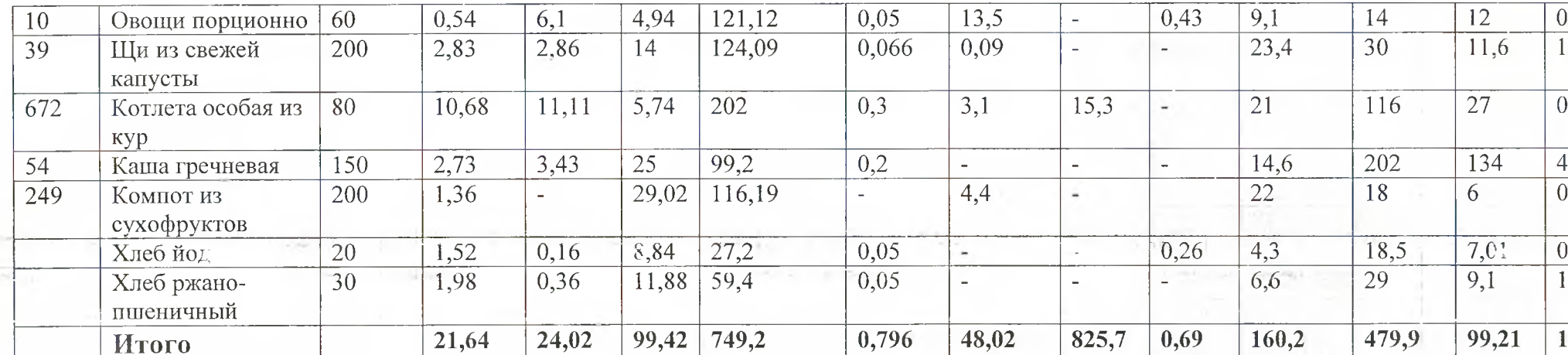

÷

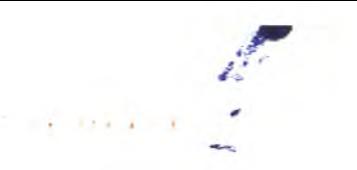

Marine rober

# Меню завтраков и обедов для обучающихся с 1-4 классов

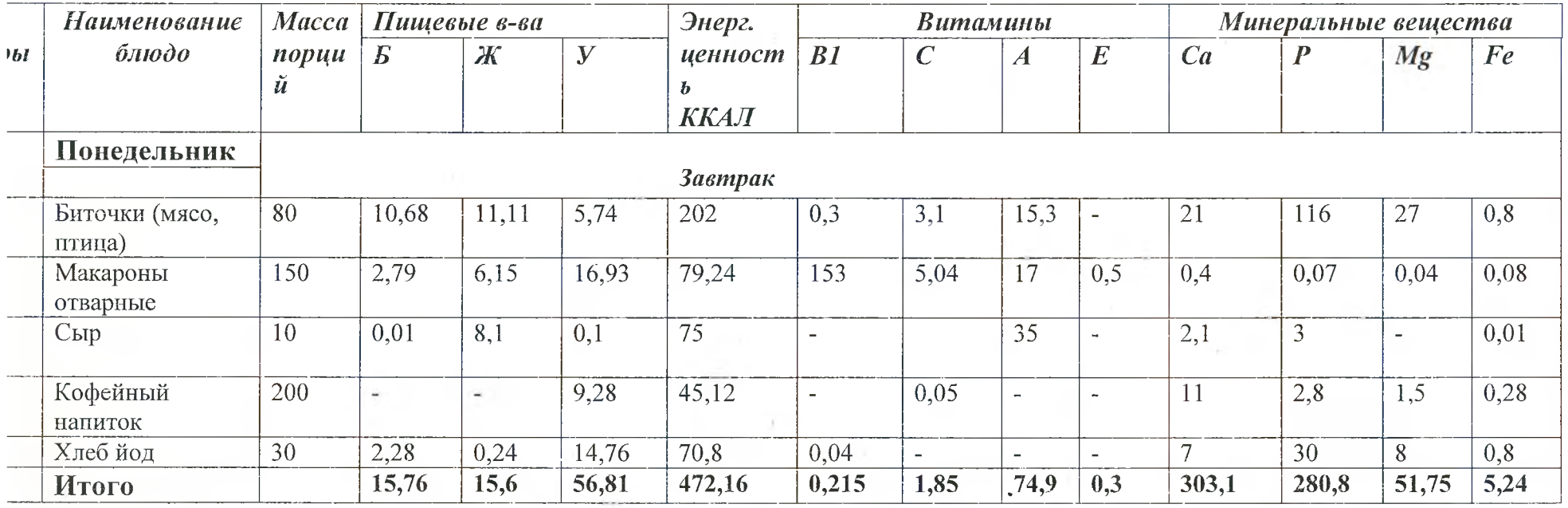

#### Обед

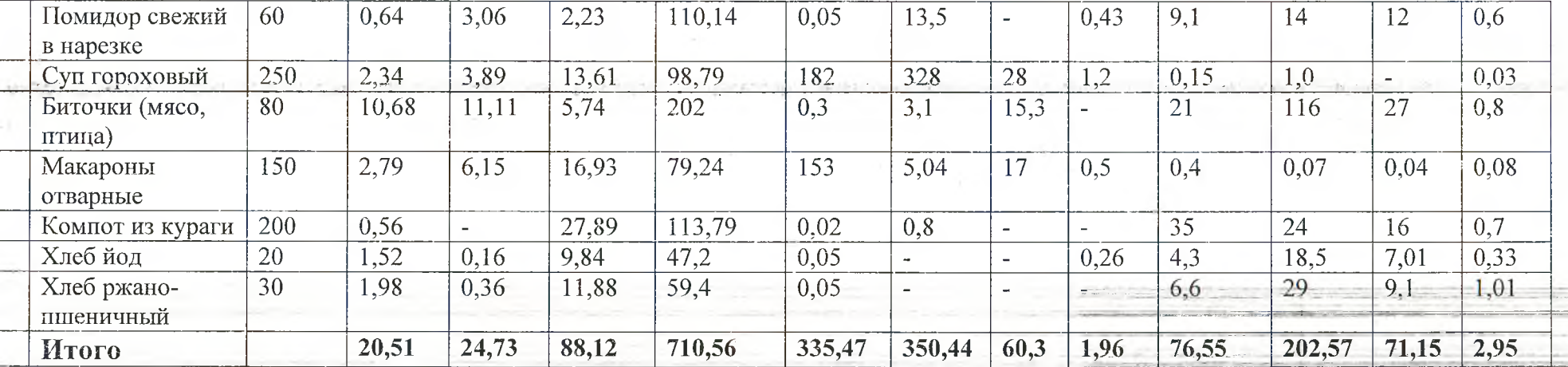

# Вторник

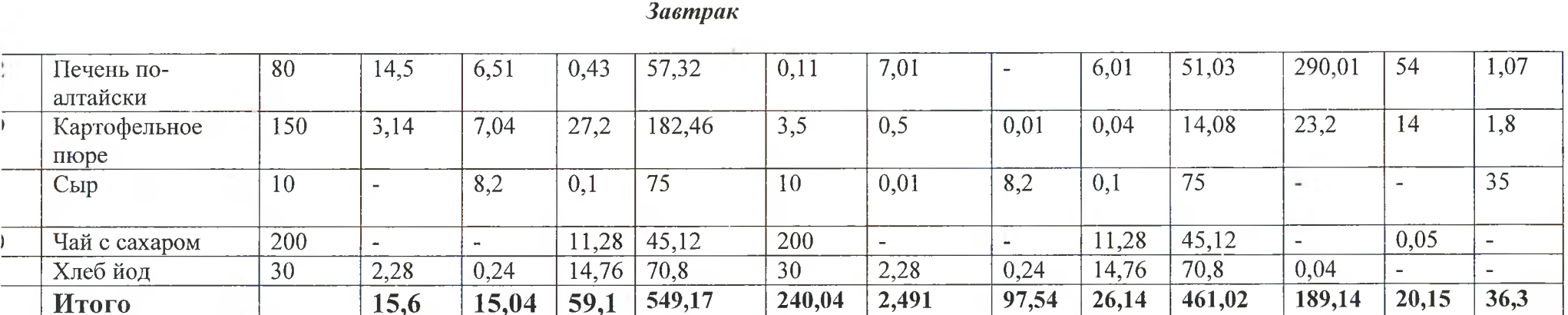

 $\alpha$ 

ž.

## $O$ бед

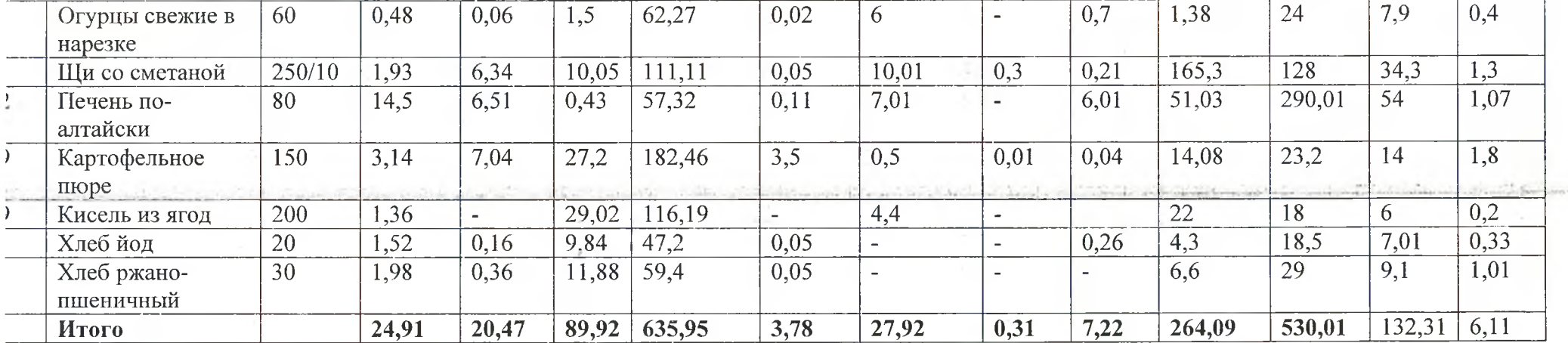

# Среда

×

 $\bar{\Omega}$ 

#### Завтрак

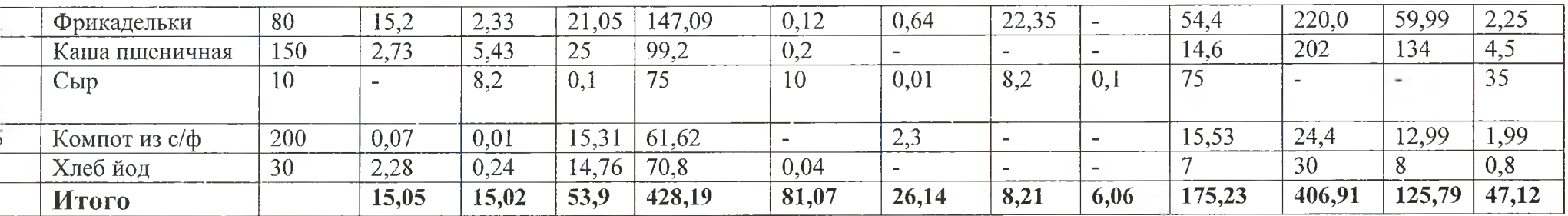

# Обед

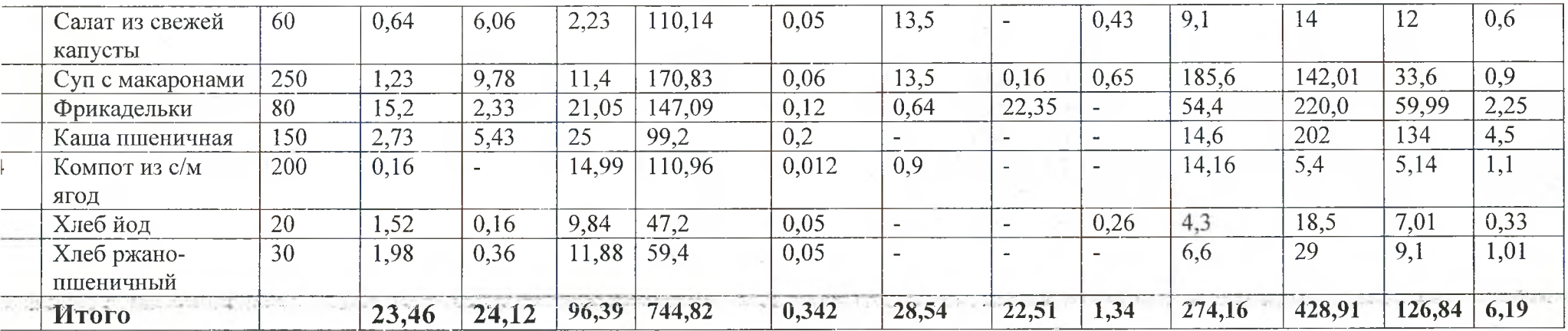

### Четверг

Завтрак

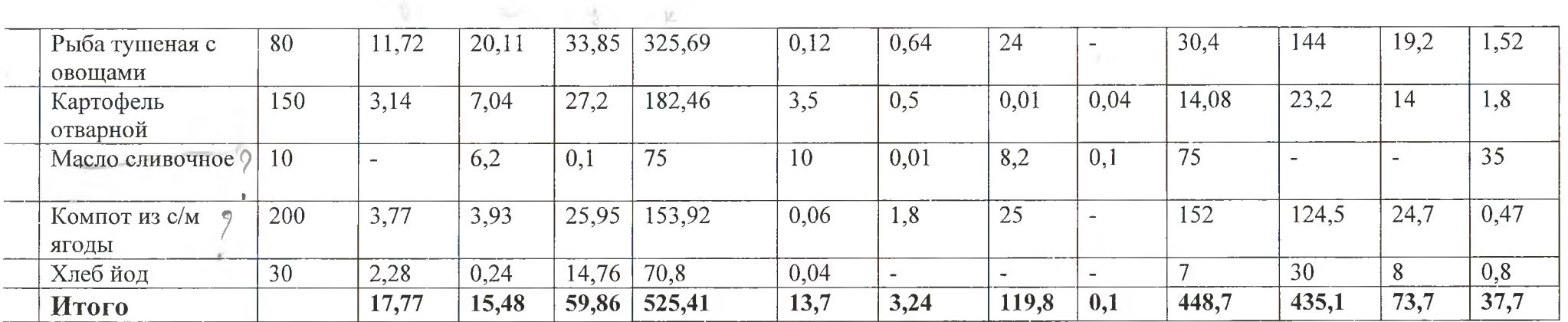

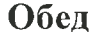

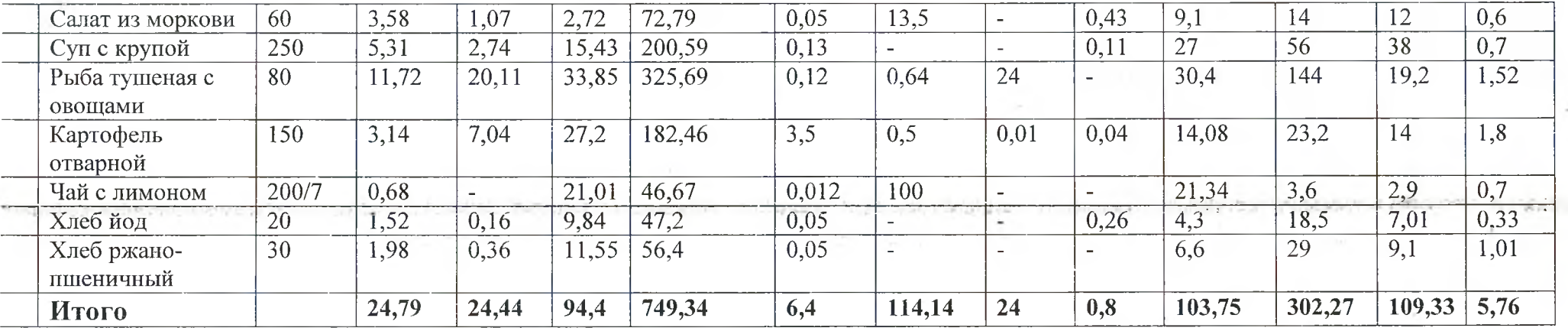

#### Пятница

### $3a$ <sub>a</sub> $m$

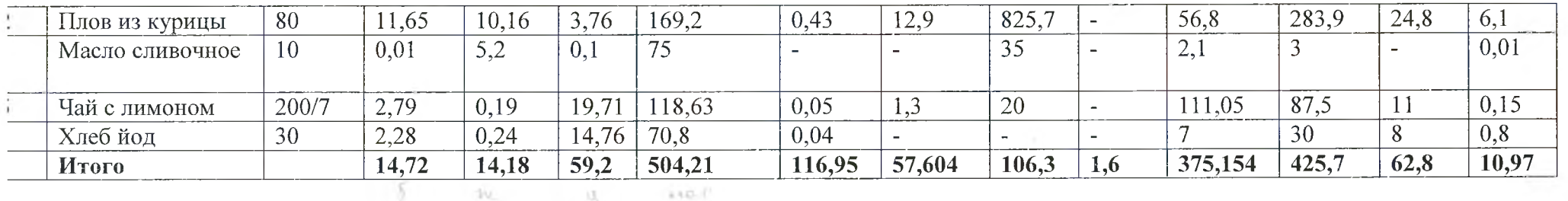

#### $O$ *bed*

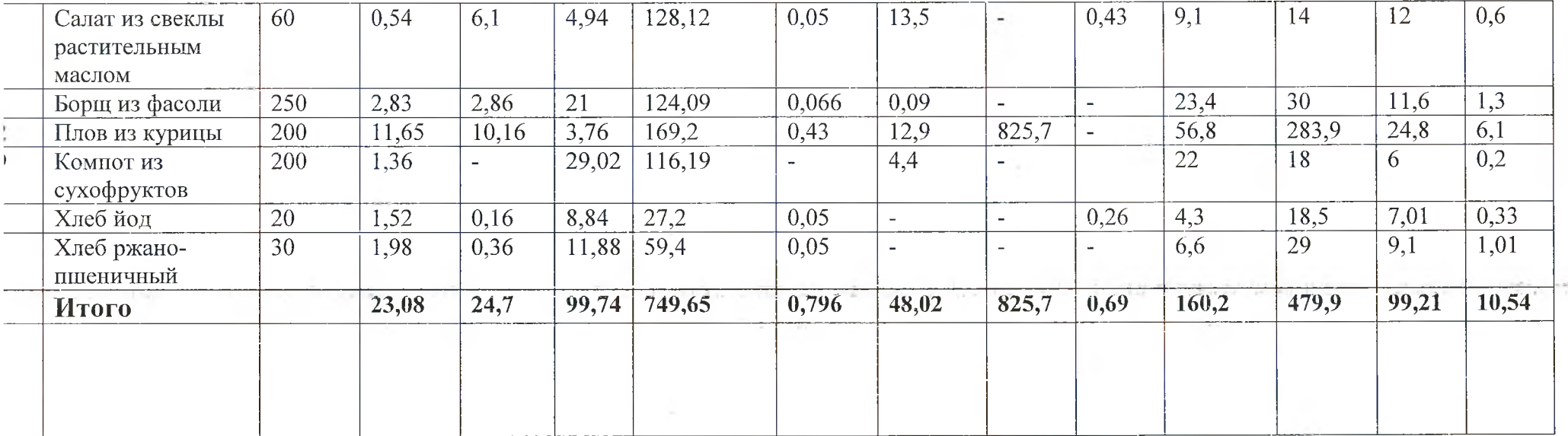